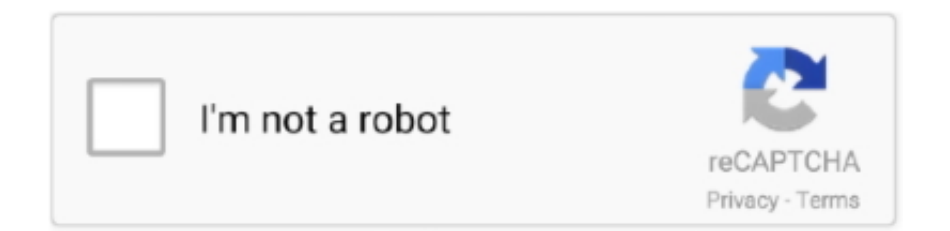

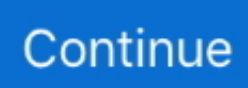

## **Oracle Database For Mac Os X**

Oracle Database 11g Release 2 Standard Edition, Standard Edition One, and Enterprise Edition.. com/Lastly, Apple owns FileMaker which is a Mac/PC-friendly database system While waiting for the IT pros to assist with a plan, call the team at Filemaker and see what they can do for you.. This document supplements Oracle Database Release Notes Install Oracle On MacThis document may be updated after it is released.. oracle com/pls/topic/lookup?ctx=acc&id=trs if you are hearing impaired Oracle Database Database Instant Client Release Notes, 19c for Apple Mac OS X (Intel) F21304-03October 2020Copyright © 2015, 2020, Oracle and/or its affiliates.. The tool has been popular for more than ten years and currently contains dozens of useful functions for the most efficient work.. This issue has no workaround Free Mac DatabaseThis issue is tracked with Oracle bug 16061064.. 2) for Apple Mac OS X (Intel)E38585-02Copyright © 2014, Oracle and/or its affiliates.. You can check for updates to this document and view other Oracle Database documentation atThis document contains the following topics:Certification InformationRefer to My Oracle Support note 742060.. I am a member there and will offer any guidance as well http://community spiceworks.. You can download Oracle VM VirtualBox for MacBook right here and get the most important virtualization tool in a couple of seconds.

Moreover, the application is currently free to use and still does not contain any paid tools or trial period.. UNIX is a registered trademark of The Open Group This software or hardware and documentation may provide access to or information on content, products, and services from third parties.. 2) is available on My Oracle Support (formerly OracleMetaLink) at:The following or later versions of the operating system are supported for Oracle Database 11g Release 2 (11.. This document supplements Oracle Database Readme This document may be updated after it is released.. If you use this software or hardware in dangerous applications, then you shall be responsible to take all appropriate fail-safe, backup, redundancy, and other measures to ensure its safe use.. S GOVERNMENT END USERS: Oracle programs, including any operating system, integrated software, any programs installed on the hardware, and/or documentation, delivered to U.. Oracle Database 10 g and Oracle JDeveloper 10 g Are Now Shipping With the certification of Oracle Database 10 g on Mac OS X Server and Oracle JDeveloper 10 g on Mac OS X, Oracle and Apple deliver a flexible, affordable and easy-to-manage enterprise database platform that is ideal for developing and deploying grid computing solutions.. S Government or anyone licensing it on behalf of the U S Government, the following notice is applicable:U.

## **oracle database tutorial**

oracle database download, oracle database tutorial, oracle database 12c, oracle database express edition, oracle database, oracle database 12c download, oracle database nedir, oracle database versions, oracle database free, oracle database connection, oracle database 19c, oracle database administrator, oracle database 11g download, oracle database architecture, oracle database wiki

2):Oracle Database For Mac Os X64Apple Mac OS X Lion 10 7 3Starting with release 11.. All SPARC trademarks are used under license and are trademarks or registered trademarks of SPARC International, Inc.. AMD, Opteron, the AMD logo, and the AMD Opteron logo are trademarks or registered trademarks of Advanced Micro Devices.. com Note: it is a full installation (you do not need to download 11 2 0 1 first).. Except as expressly permitted in your license agreement or allowed by law, you may not use, copy, reproduce, translate, broadcast, modify, license, transmit, distribute, exhibit, perform, publish, or display any part, in any form, or by any means.

## **oracle database**

For information, visit http://www oracle com/pls/topic/lookup?ctx=acc&id=info or visit http://www.. For information, visit http://www oracle com/pls/topic/lookup?ctx=acc&id=info or visit http://www.. If you find any errors, please report them to us in writing If this is software or related documentation that is delivered to the U.. As such, use, duplication, disclosure, modification, and adaptation of the programs, including any operating system, integrated software, any programs installed on the hardware, and/or documentation, shall be subject to license terms and license restrictions applicable to the programs.. To check for updates to this document and to view other Oracle documentation, refer to the Documentation section on the Oracle

Technology Network (OTN) Web site:This document contains the following topics:1 Certification InformationThe latest certification information for Oracle Database 11g Release 2 (11.. Both web developers and users with no additional knowledge can easily start using the app without any difficulties.

## **oracle database icon**

1 Pro\*C Does Not Support C99 HeadersPro\*C parser fails to recognize C99 headers on Apple Mac OS X Lion, Apple Mac OS X Mountain Lion, and Apple Mac OS X Mavericks.. It is not developed or intended for use in any inherently dangerous applications, including applications that may create a risk of personal injury.. Oracle Corporation and its affiliates disclaim any liability for any damages caused by use of this software or hardware in dangerous applications.. 11g Release 2 (11 2)for Apple Mac OS X (Intel)E38585-02April 2014This document contains important information that was not included in the platformspecific or product-specific documentation for this release.. 2 Unsupported ProductsThe following features or products are not supported on Apple Mac OS X:Oracle ODBC DriverPro\*FORTRANPro\*COBOL3 Other Known IssuesThe following section contains information about issues related to Oracle Database 11g and associated products:3.. oracle com/pls/topic/lookup?ctx=acc&id=docacc Access to Oracle SupportOracle customers that have purchased support have access to electronic support through My Oracle Support.. oracle com/pls/topic/lookup?ctx=acc&id=docacc Access to Oracle SupportOracle customers have access to electronic support through My Oracle Support.. Reverse engineering, disassembly, or decompilation of this software, unless required by law for interoperability, is prohibited.. It can run everywhere from small embedded systems or desktop class machines to Cloud solutions.. No other rights are granted to the U S Government This software or hardware is developed for general use in a variety of information management applications.. Client Release NotesOracle and Apple Announce OpenJDK Project for OSX Oracle and Apple announced the OpenJDK project for Mac OS X.. VirtualBox for Mac OS X has a range of benefits:completely free to download and useno trial periodno annoying ads or popup windowsa handy manual to help your on any stage of installation and running the apptop quality software with no bugs or malwareenormous possibilities for virtualizationdesigned for professionals, offering an advanced number of handy utilitiesshared clipboard, as well as drag and drop technology: easy data sharing between the host and the virtual operating systemssnapshots: once you configured your VirtualBox, you can easily save the machine's state by creating a special snapshotpowerful functionality for developers and IT gurusInstall Oracle Database Mac Os XYou can start using VirtualBox for Mac OS X for free and get a full package of the needed option for effective virtualization!VirtualBox for Mac OS XFull Setup Size:Free Mac DatabaseMac OS XSetup File Name:32-bit (x86), 64-bit (x64)License:5.. 6 This issue is tracked with Oracle bug 18555020 4 Documentation AccessibilityOracle Database For Mac Os X El CapitanFor information about Oracle's commitment to accessibility, visit the Oracle Accessibility Program website at http://www.. Oracle Corporation and its affiliates will not be responsible for any loss, costs, or damages incurred due to your access to or use of third-party content, products, or services.. What are ALL of the platforms you need the database to work on? PC/Mac/Android/iPhone/WindowsPhone/Web? Install Oracle Database On MacI highly recommend posting your question on the SpiceWorks forums as this is something IT specialists know what to do and how to go about it.. 3 2 Object Type Translator Utility (OTT) Does Not Specify -D32 Option on 32-Bit SystemsIf you are using 32-bit libraries and 32-bit Java Runtime Environment to use the OTT utility, then set the JREOPTIONS field in line number 11 of the utility:This is required for Java version 1.. 2 0 3, Oracle Database Client is supported on Apple Mac OS X (Intel)(32-Bit) and Apple Mac OS X (Intel)(64-Bit).. IntroductionThis document contains important information that was not included in the platform-specific or product-specific documentation for this release.. The tool is absolutely cross-platform and is available for Windows, Linux, Solaris and Mac OS systems.. Apple Mac OS X Mountain Lion 10 8 2Starting with release 11 2 0 3, Oracle Database Client is supported on Apple Mac OS X (Intel)(32-Bit) and Apple Mac OS X (Intel)(64-Bit).. The information contained herein is subject to change without notice and is not warranted to be errorfree.. 1 for the latest certification information about Oracle Instant Client and Oracle Database:Unsupported ProductsThe following features or products are not supported on Apple Mac OS X:Pro\*FORTRANPro\*COBOLOther Known IssuesThe following section contains information about the issue related to Oracle Database Instant Client 19c:Pro\*C Does Not Support C99 HeadersThe Pro\*C parser fails to recognize C99 syntax in system headers on the supported Apple Mac OS X releases.. First, tell us why you are wanting to move to a different database platform (Need the end goal to figure out how to do it) What compliance standards do you have to adhere to? PCI, HIPAA, etc.. Oracle doesn't support running an Oracle database directly on a Mac computer You can't install Oracle Express, for example, in the same way that you can on a Windows computer.. Apple will contribute most of the key components, tools and technology required for a Java SE 7 implementation on Mac OS X, including a 32-bit and 64-bit HotSpot-based Java virtual machine, class libraries, a networking stack and the foundation for a new graphical client.. Oracle and Java are registered trademarks of Oracle and/or its affiliates Other names may be trademarks of their respective owners.. http://www filemaker com/ Jul 2, 2015 12:55 PM VirtualBox for Mac OS X12VirtualBox for Mac OS X is an extremely popular virtualization application with an amazingly rich functionality.. 1 22For devices:Oracle. S Government end users are 'commercial computer software' pursuant to the applicable Federal Acquisition Regulation and

agency-specific supplemental regulations.. Intel and Intel Xeon are trademarks or registered trademarks of Intel Corporation.. VirtualBox has a user-friendly interface and contains all the needed functions in its main menu.. If you have some questions, post it in comments Access is a Microsoft database, porting away from it may be a nightmare.. The good news is that you can use a Virtual Machine In this video, I want to share with you how I installed Oracle Database 11g on MAC OS using Virtual Machine.. 7/13: Patch Set 11 2 0 4 for Linux and Solaris is now available on support oracle.. All rights reserved This software and related documentation are provided under a license agreement containing restrictions on use and disclosure and are protected by intellectual property laws.. Install Oracle Database On MacInstall Oracle Database Mac Os XFree Mac DatabaseOracle Client For Mac10/5/2020 Installing an Oracle database on a Mac computer is a bit different to installing it on a Windows or Linux computer.. oracle com/pls/topic/lookup?ctx=acc&id=trs if you are hearing impaired Oracle Database Release Notes, 11g Release 2 (11.. This issue has no workaround This issue is tracked with Oracle bug 16061064 Documentation AccessibilityFor information about Oracle's commitment to accessibility, visit the Oracle Accessibility Program website at http://www.. Primary Author: Sunil Surabhi. Oracle Corporation and its affiliates are not responsible for and expressly disclaim all warranties of any kind with respect to third-party content, products, and services.. The program runs smoothly on almost all machines with Mac OS X system, including your favorite MacBook.. Apple Mac OS X Mavericks 10 9Starting with release 11 2 0 4, Oracle Database Client is supported on Apple Mac OS X (Intel)(32-Bit) and Apple Mac OS X (Intel)(64-Bit). e10c415e6f